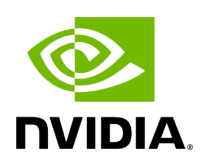

**Class MessageLabel**

## **Table of contents**

## [Class Documentation](#page-2-0)

• Defined in [File messagelabel.hpp](https://docs.nvidia.com/file_include_holoscan_core_messagelabel.hpp.html#file-include-holoscan-core-messagelabel-hpp)

## <span id="page-2-0"></span>**Class Documentation**

<span id="page-2-2"></span>class MessageLabel

Class to define a MessageLabel that is attached to every GXF Entity being communicated as a message between Operators in Holoscan, for Data Frame Flow Tracking.

A MessageLabel has a vector of paths, where each path is a vector of [Operator](https://docs.nvidia.com/classholoscan_1_1Operator.html#classholoscan_1_1Operator) references and their publish and receive timestamps.

Public Types

<span id="page-2-3"></span>using TimestampedPath = std::vector<[OperatorTimestampLabel>](https://docs.nvidia.com/structholoscan_1_1OperatorTimestampLabel.html#_CPPv4N8holoscan22OperatorTimestampLabelE)

using PathOperators = std::unordered\_set<std::string>

Public Functions

inline MessageLabel()

<span id="page-2-1"></span>inline MessageLabel(const [MessageLabel](#page-2-1) &m)

inline [MessageLabel](#page-2-2) & operator=(const MessageLabel & m)

inline int num\_paths()

Get the number of paths in a MessageLabel.

Returns

The number of paths in a MessageLabel.

std::vector<std::string> get\_all\_path\_names()

Get all the names of the path in formatted string, which is comma-separated values of the [Operator](https://docs.nvidia.com/classholoscan_1_1Operator.html#classholoscan_1_1Operator) names.

## Returns

std::vector<std::string> The vector of strings, where each string is a path name.

inline std::vector<<del>TimestampedPath</del>> paths()

int64\_t get\_e2e\_latency(int index)

Get the current end-to-end latency of a path in microseconds.

MessageLabel and the whole Data Flow Tracking component tracks the latency in microseconds, which is sufficient for our use-cases.

**Parameters** 

**index** – the index of the path for which to get the latency

Returns

int64\_t The current end-to-end latency of the index path in microseconds

inline double get\_e2e\_latency\_ms(int index)

Get the current end-to-end latency of a path in milliseconds.

**Parameters** 

**index** – The index of the path for which to get the latency.

Returns

double The current end-to-end latency of the index path in milliseconds.

[TimestampedPath](#page-2-3) get\_path(int index)

Get the Timestamped path at the given index.

**Parameters** 

**index** – The index of the path to get

Returns

TimestampedPath& The timestamped path at the given index

std::string get\_path\_name(int index)

Get the path name string which is comma-separated values of the operator names.

**Parameters** 

**index** – The index of the path to get

Returns

The path name string

[OperatorTimestampLabel](https://docs.nvidia.com/structholoscan_1_1OperatorTimestampLabel.html#_CPPv4N8holoscan22OperatorTimestampLabelE) &get\_operator(int path\_index, int op\_index)

Get the [OperatorTimestampLabel](https://docs.nvidia.com/structholoscan_1_1OperatorTimestampLabel.html#structholoscan_1_1OperatorTimestampLabel) at the given path and operator index.

**Parameters** 

- **path\_index** The path index of the [OperatorTimestampLabel](https://docs.nvidia.com/structholoscan_1_1OperatorTimestampLabel.html#structholoscan_1_1OperatorTimestampLabel) to get
- **op\_index** The [Operator](https://docs.nvidia.com/classholoscan_1_1Operator.html#classholoscan_1_1Operator) index of the [OperatorTimestampLabel](https://docs.nvidia.com/structholoscan_1_1OperatorTimestampLabel.html#structholoscan_1_1OperatorTimestampLabel) to get

Returns

[OperatorTimestampLabel](https://docs.nvidia.com/structholoscan_1_1OperatorTimestampLabel.html#structholoscan_1_1OperatorTimestampLabel)& The [Operator](https://docs.nvidia.com/classholoscan_1_1Operator.html#classholoscan_1_1Operator) reference at the given path and operator index

void set\_operator\_pub\_timestamp(int path\_index, int op\_index, int64\_t pub\_timestamp)

Set an [Operator](https://docs.nvidia.com/classholoscan_1_1Operator.html#classholoscan_1_1Operator)'s pub\_timestamp.

**Parameters** 

- **path\_index** the path index of the [Operator](https://docs.nvidia.com/classholoscan_1_1Operator.html#classholoscan_1_1Operator)
- **op\_index** the index of the [Operator](https://docs.nvidia.com/classholoscan_1_1Operator.html#classholoscan_1_1Operator) in the path
- **pub timestamp** the new pub\_timestamp to set

void set\_operator\_rec\_timestamp(int path\_index, int op\_index, int64\_t rec\_timestamp)

Set an [Operator](https://docs.nvidia.com/classholoscan_1_1Operator.html#classholoscan_1_1Operator)'s pub\_timestamp.

**Parameters** 

- **path\_index** the path index of the [Operator](https://docs.nvidia.com/classholoscan_1_1Operator.html#classholoscan_1_1Operator)
- **op\_index** the index of the [Operator](https://docs.nvidia.com/classholoscan_1_1Operator.html#classholoscan_1_1Operator) in the path
- **rec\_timestamp** the new rec\_timestamp to set

std::vector<int> has\_operator(std::string op\_name)

Check if an operator is present in the MessageLabel. Returns an empty vector if the operator is not present in any path.

Parameters

**op\_name** – The name of the operator to check

Returns

List of path indexes where the operator is present

void add\_new\_op\_timestamp(holoscan:[:OperatorTimestampLabel](https://docs.nvidia.com/structholoscan_1_1OperatorTimestampLabel.html#_CPPv4N8holoscan22OperatorTimestampLabelE) o\_timestamp)

Add a new **[Operator](https://docs.nvidia.com/classholoscan_1_1Operator.html#classholoscan_1_1Operator)** timestamp to all the paths in a message label.

**Parameters** 

**o\_timestamp** – The new operator timestamp to be added

void update\_last\_op\_publish()

Update the publish timestamp of the last operator in all the paths in a message label.

void add\_new\_path[\(TimestampedPath](#page-2-3) path)

Add a new path to the MessageLabel.

Parameters

**path** – The path to be added.

std::string to\_string() const

Convert the MessageLabel to a string.

Returns

std::string The formatted string representing the MessageLabel with all the paths and the Operators with their publish and receive timestamps.

void print\_all()

Print the to\_string() in the standard output with a heading for the MessageLabel.

Public Static Functions

static inline double get\_path\_e2e\_latency\_ms([TimestampedPath](#page-2-3) path)

Get the end-to-end latency of a TimestampedPath in microseconds. It is a utility function in the class and not dependent on the object of this class. Therefore, it's a static function.

**Parameters** 

**path** – The path for which to get the latency

Returns

The end-to-end latency of the path in ms

static std::string to\_string[\(TimestampedPath](#page-2-3) path)

© Copyright 2022-2024, NVIDIA.. PDF Generated on 06/06/2024